Unable to rename or delete Usr, Bin, or Pub folders through the VFS manager in the administration interface

## THE INFORMATION IN THIS ARTICLE APPLIES TO:

- EFT Server, all versions
- In EFT v7, you can rename these folders, but you cannot delete them in the VFS in any version.

## SYMPTOM

Unable to rename or delete Usr, Bin, Incoming, or Pub folders through the VFS manager in the administration interface.

You can delete the Bin, Incoming, and Pub folders in the Windows file system if you have no use for them. The Usr folder is where your users' folders are stored.

## RESOLUTION

EFT does not allow removal or renaming of special folders in the administration interface, because user folders are saved in these reserved paths.

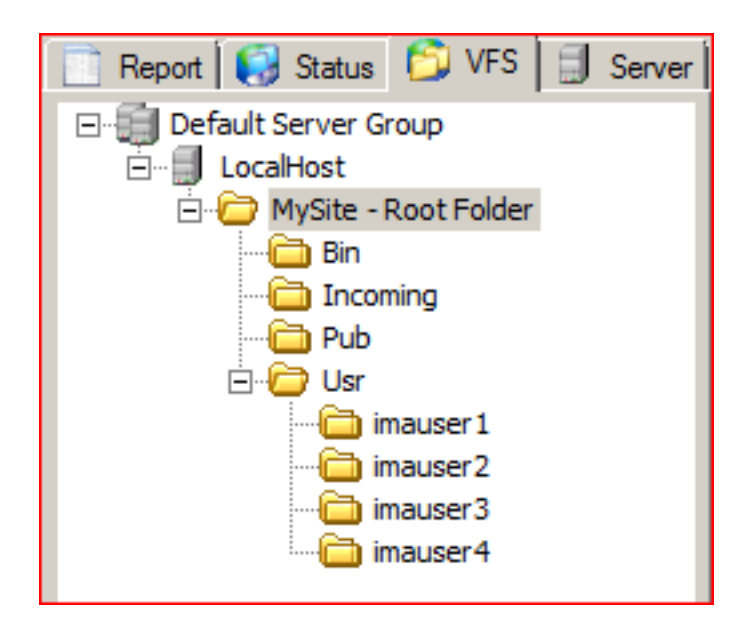

GlobalSCAPE Knowledge Base [https://kb.globalscape.com/Knowledgebase/11147/Unable-to-rename-or-delete-U...](https://kb.globalscape.com/Knowledgebase/11147/Unable-to-rename-or-delete-Usr,-Bin,-or-Pub-folders-through-the-VFS-manager-in-the-administration-interface)